# GOM Player klavye kısayolları

#### Pencere boyutu

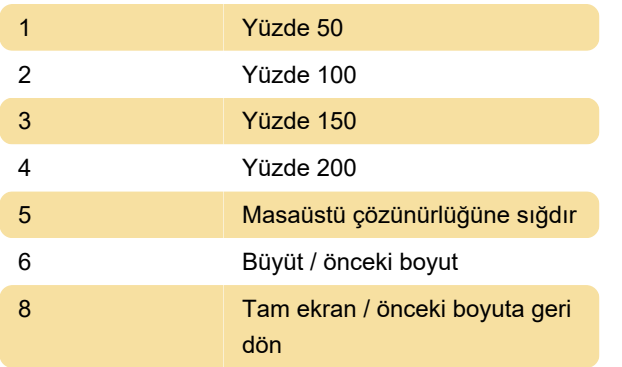

## Pan & scan

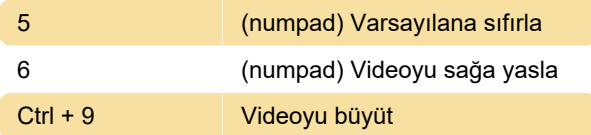

### Alt yazılar

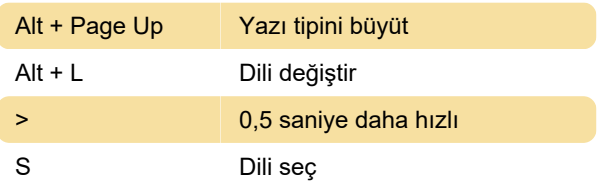

# Ekran yakalama

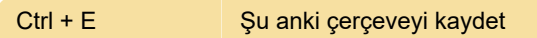

# Yürütme denetimi

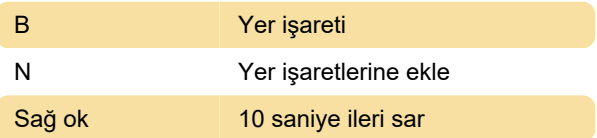

Tekrarla

## DVD denetimi

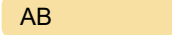

# Diğerleri

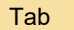

Çalma süresini göster

Son değişiklik: 25.12.2019 10:29:30

Daha fazla bilgi için: [defkey.com/tr/gom-player](https://defkey.com/tr/gom-player-klavye-kisayollari?filter=basic)[klavye-kisayollari?filter=basic](https://defkey.com/tr/gom-player-klavye-kisayollari?filter=basic)

#### [Bu PDF'yi özelleştir...](https://defkey.com/tr/gom-player-klavye-kisayollari?filter=basic?pdfOptions=true)